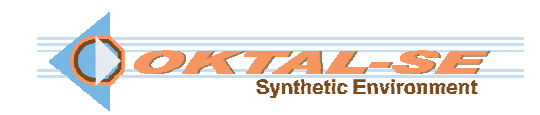

## **SE-Workbench-EO: Electro-Optics software package description**

The SE-Workbench-EO solution allows experimented users to work with the advanced technology of the OKTAL-SE software. Infrared images, including generic sensor effects, can be generated using ray-tracing methods (non-real time advanced rendering) or GPU technology (real time fast rendering).

Import capabilities are provided in order to work on existing 3D terrain databases or 3D objects (geometry & texture). A plug-in to 3DSmax $^{\text{\tiny{\textsf{TM}}}}$  and SketchUp<sup>TM</sup> is delivered. The user is able to assign physical materials to geometries via textures from a provided library of physical data. Advanced tools are provided to work on 3D objects and to enhance the set of physical materials.

 Various atmospheric conditions can be computed. The thermal state of existing 3D environments can be predicted.

 The Application Programming Interface (API), based on a static scenario definition, enables to connect the image rendering process (both for "advanced" and "fast") to a customer application.

The documentation package includes the User Manuals, the internal Format description, the Developer Manual as well as Physical Models documentation and Tutorials.

This edition is delivered for  $\mathbb{Z}$  (Windows<sup>TM</sup>) operating system (also compatible with Linux system  $\Omega$ ) in its English version. A USB dongle controls the license.

The SE-Workbench-EO solution can be covered by a support and maintenance contract.

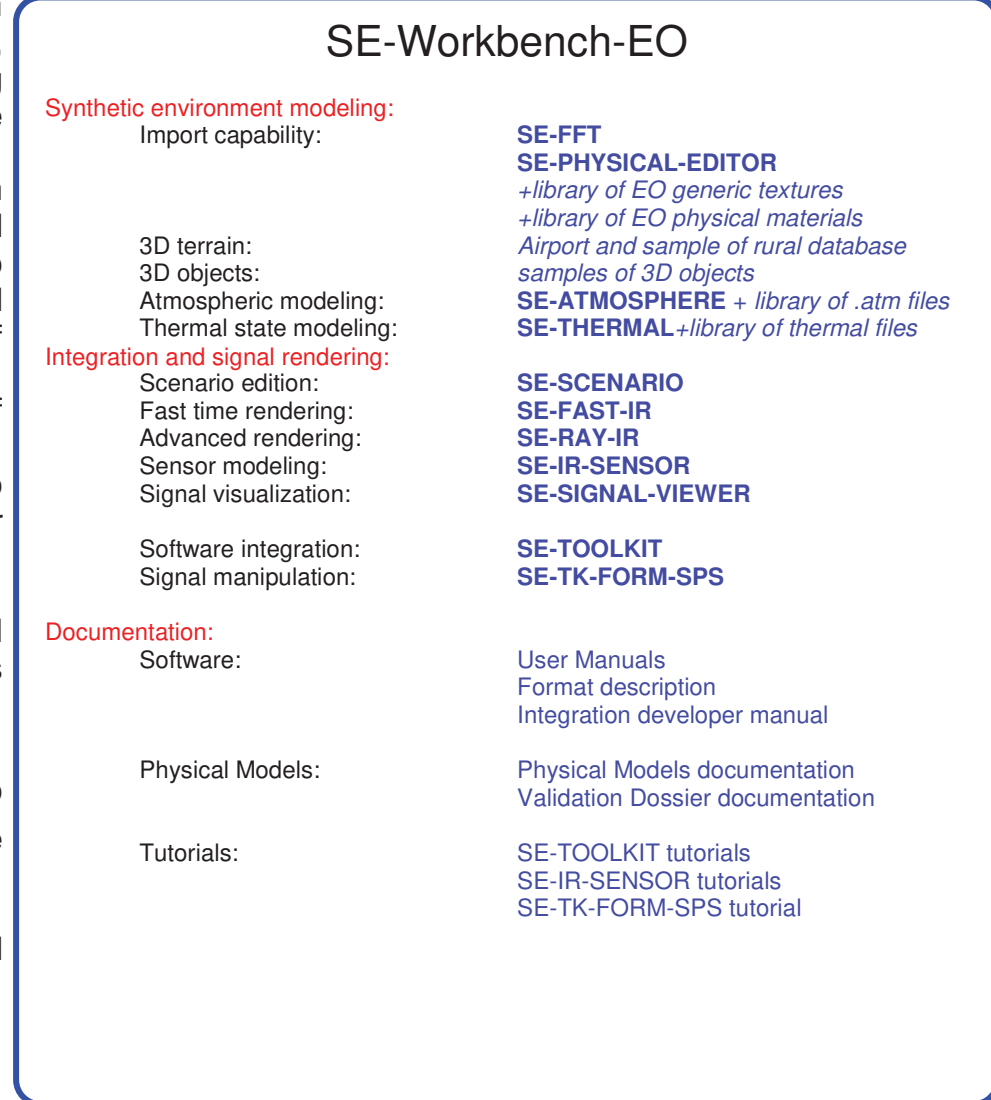

## Copyright @ OKTAL Synthetic Environment, all rights reserved